## 南城市区長会LINE (ライン)登録と設定方法について

## 【目的】

 南城市公式LINEを利用して、南城市役所から各区長及び自治会長(以下、区長という)の皆 様へ区長会についてのお知らせを発信することを目的に、あらかじめ区長の皆様へ設定登録してい ただく作業となります。

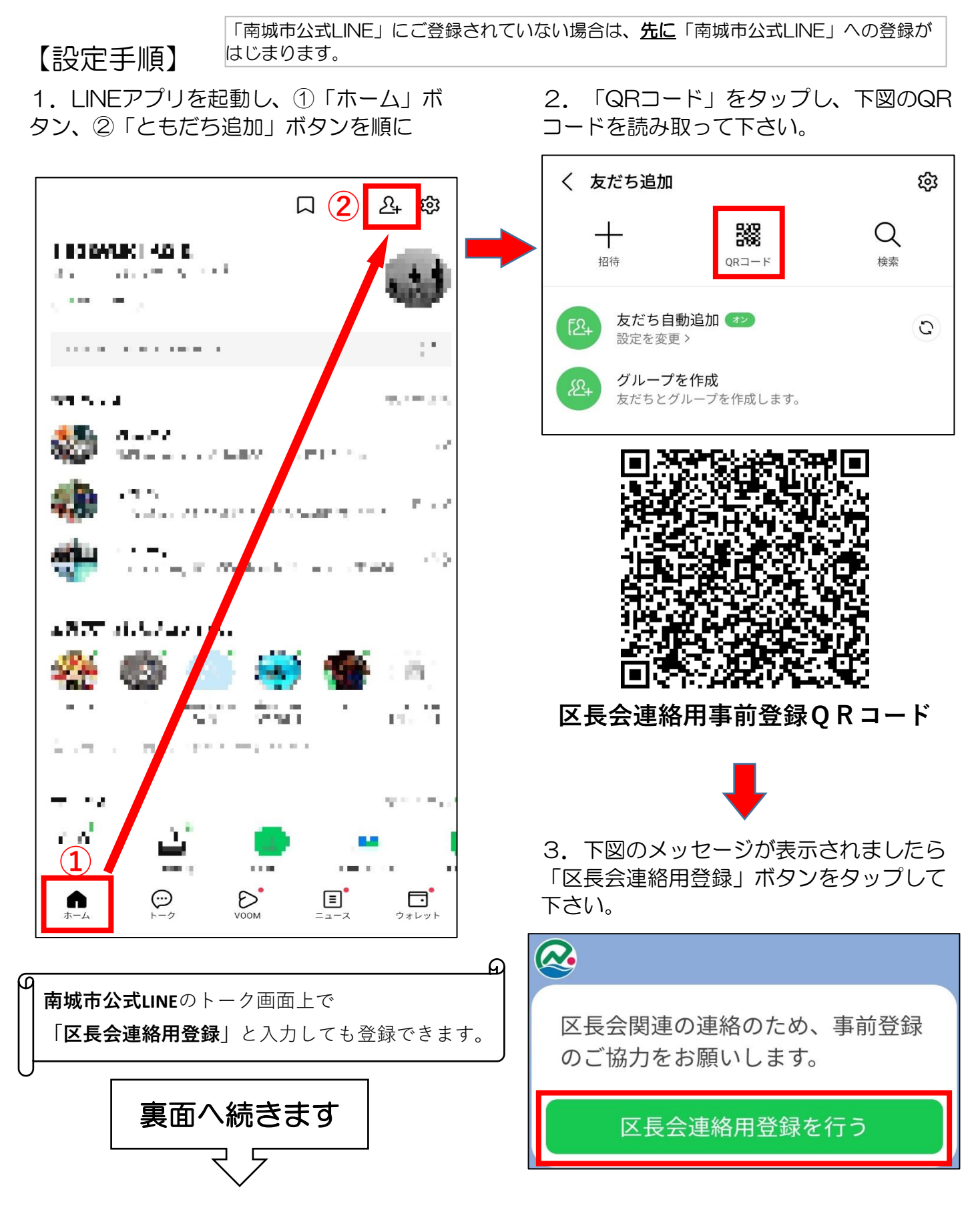

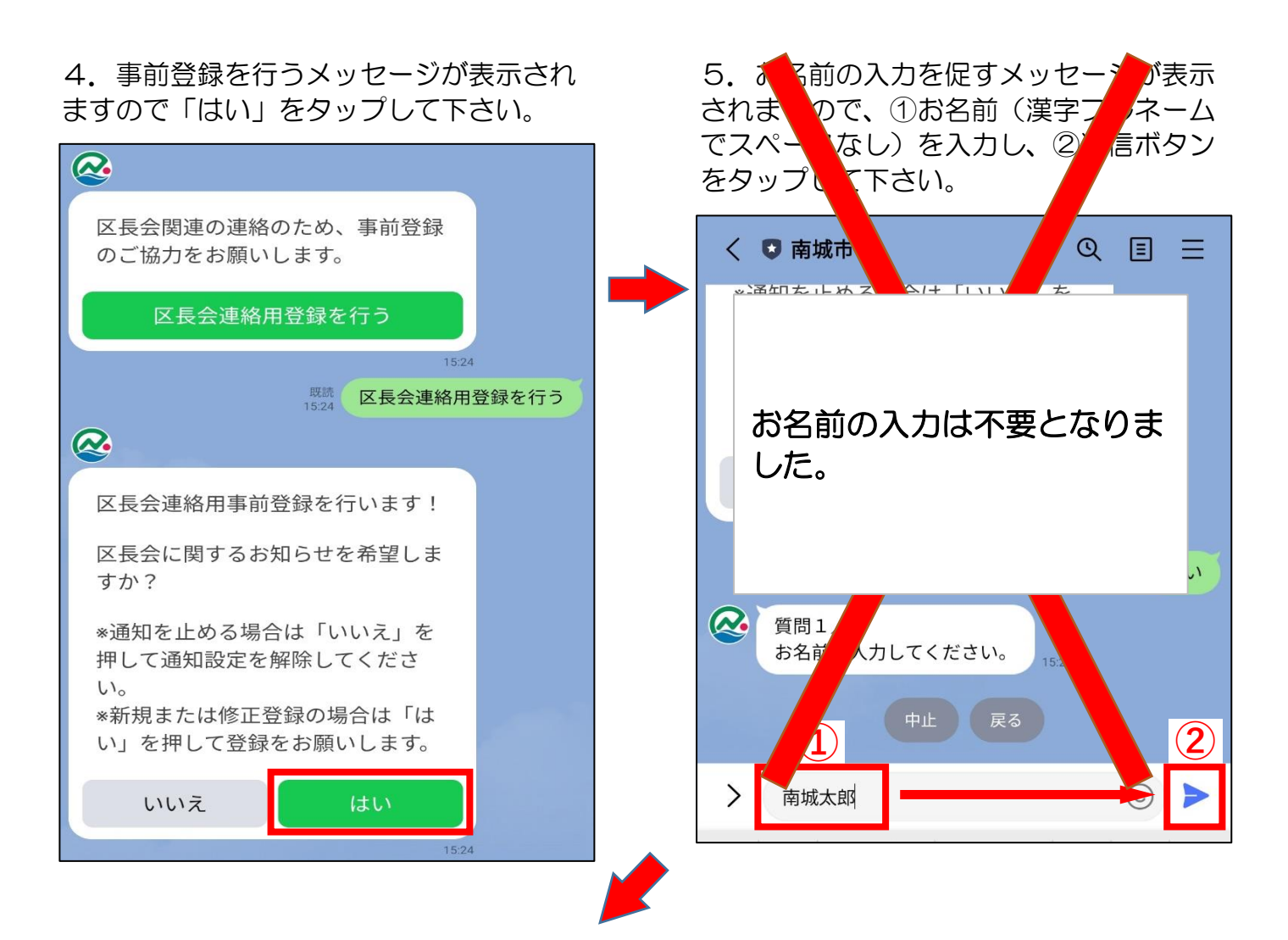

6.区・自治会の所属地区を選択するメッ セージが表示されますので対象の地区を選 んでタップして下さい。

※つきしろ区は「佐敷地区」を選んで下さい。

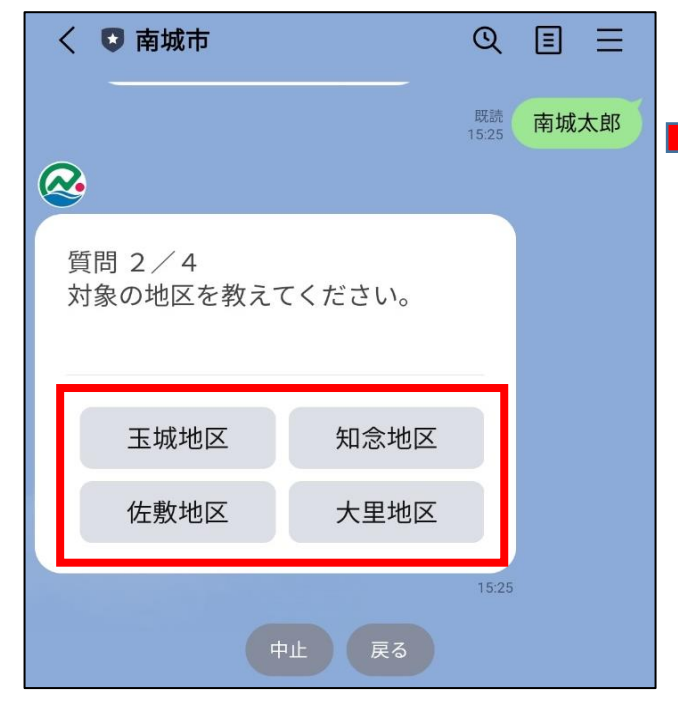

7.区・自治会名の質問メッセージが表示 されますので、「選択」をタップして下さ  $U_{\alpha}$ 

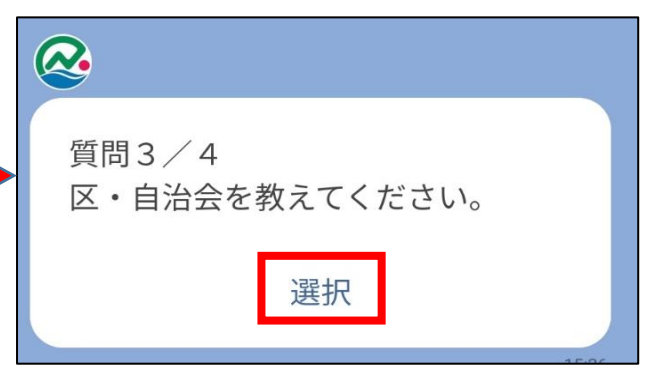

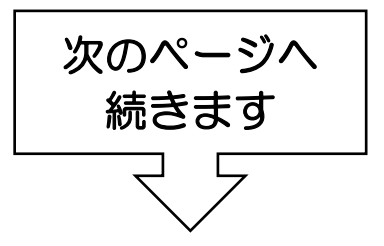

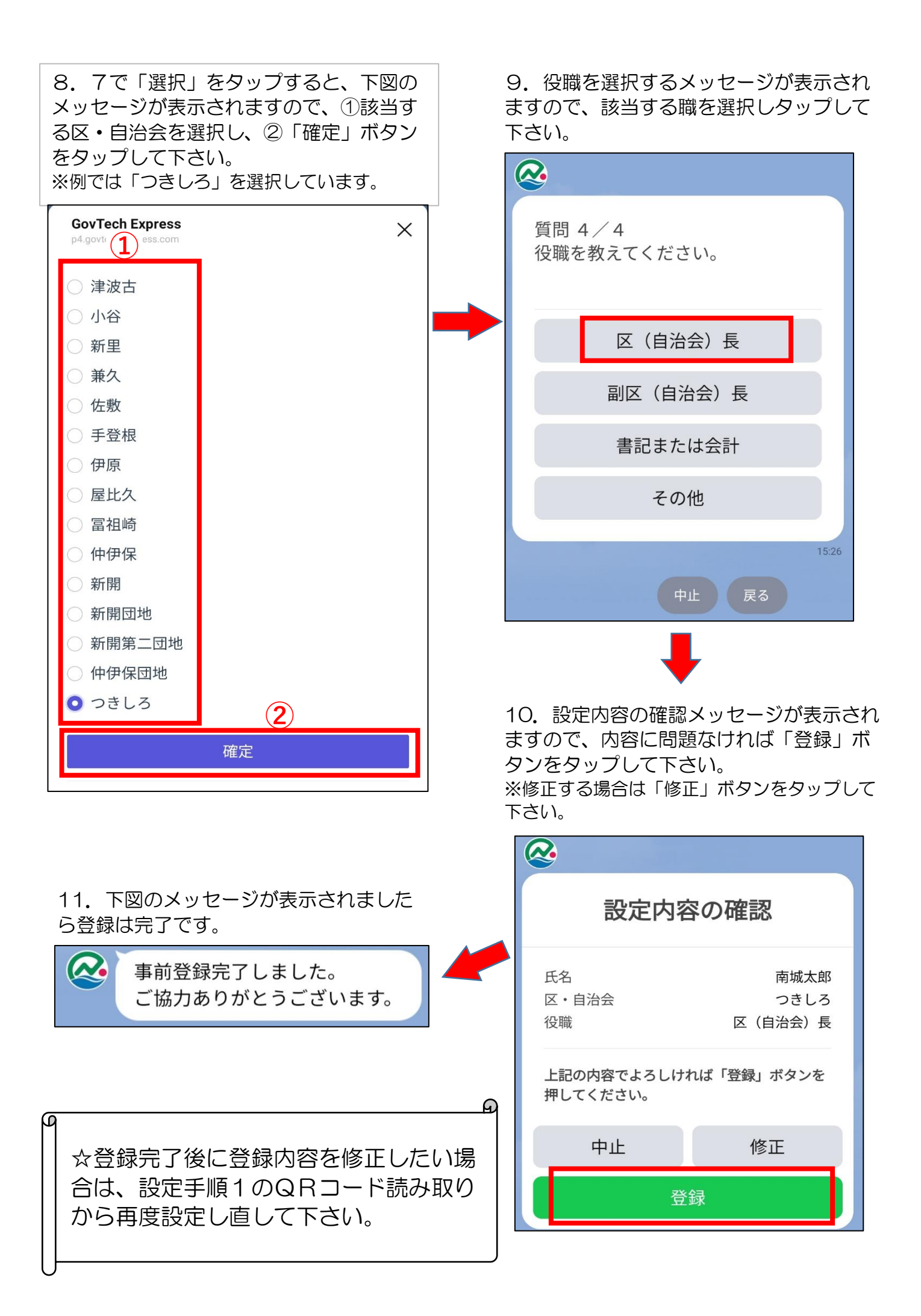